## Photoshop Logo Editor Download ##HOT##

Installing Adobe Photoshop and then cracking it is easy and simple. The first step is to download and install the Adobe Photoshop software on your computer. Then, you need to locate the installation.exe file and run it. Once the installation is complete, you need to download the crack file and copy it to your computer. Once the patch file is copied, you need to run it and then follow the instructions on the screen. After the patching process is complete, you will have a fully functional version of Adobe Photoshop on your computer. To make sure that the software is running properly, you should check the version number to ensure that the crack was successful. And that's it - you have now successfully installed and cracked Adobe Photoshop!

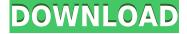

And get photo enhancements inside Photoshop with a low barrier to entry. Elements, with its uncomplicated design, also offers the option of converting many samples of mixed formats into Elements Quick Fix or Photoshop file or saving them as an Adobe Stock item for file sharing or creative use. Plus, with the introduction of a new Master Collection of brushes, patterns and filter presets, you can use the power of the same tools and experience found in top-tier commercial applications like InDesign and Illustrator for much less than the cost of those other programs. Get access to a large library of quality images that can be edited with the same tools found in top-tier software tools like Illustrator or Photoshop. Master Collection brushes include the latest Circle, Gradient, Radial, Pencil, Pen, Ink and Spot brushes. Whether you're creating a still image or a video, you can now add a new on-screen dialog box. This can be done with drag and drop (see the video below), or using the new In-Canvas Animation tool. Easily toggle between the Canvas and the Animation panel to apply effects to your canvas. Elements now has a real bookmarks pane. Save views include standard view modes like Standard, Edit, Layers, Attributes, Filters, Adjustments, and Actions, and recent view modes. Make a folder view or swivel views to see groups, and create a custom view to see only certain files. When recording a video, video or audio playhead, you can now press the arrow keys or track pad keys to select which clip you want to record. You can also go to other clips to set them to record by holding Option or Shift.

Photoshop 2021 (Version 22.1.1) Activation Torrent (Activation Code) [Win/Mac] X64 {{ Latest }} 2022

What software is needed for graphic design?

You need designing and editing software that can handle both text and graphics for graphic design. Adobe Photoshop and Illustrator, GIMP, CorelDraw, and Canva are some of the popular graphic design software on the market today. In this post, we'll show you how to use the most popular tools in Photoshop and explain what they do, where to find them, how to use them, and a few tips and tricks for getting the most out of them. Here's a look at what's offered: There are many versions of Adobe Photoshop, and the one you choose will depend on what you want to do with the software. Some people prefer to use the Lightroom edition, and for them this version is the perfect fit. All of the edits that Lightroom can make are also available through Photoshop. But there are also many other advantages and benefits to the Photoshop program, and if all you need is a way to change the color of your pictures, then the Lightroom option would be more than enough. Adobe uses the terms "RAW" and "jpeg" to refer to what we remember was formerly called "photograph" and now is just "image". According to Adobe, RAW files use all the information from the original photograph and they are usually used for digital darkroom work. RAW files contain such information as brightness, contrast, sharpness, focus, white balance, and color. RAW files are compatible with most editing programs, including Photoshop. RAW files are created on memory cards, smart phones, or computer hard drives. e3d0a04c9c

## Photoshop 2021 (Version 22.1.1) Licence Key x32/64 {{ lAtest release }} 2022

Compose an illustration using overlapping layers, add a grid, and build up to a nearly complete illustration in Photoshop. You'll learn how to add your own artwork and text, create a vector mask, and learn how to create a whole illustration from start to finish. Learn how to push the boundaries of your design process. From typography treatments to creating a fully-animated vector logo, you'll learn how to apply CSS3 in Photoshop to create your own web-ready designs. Adobe offers different ways to easily and quickly make design changes to your websites, from changing colors to draging and dropping items onto your site. With this tutorial, you will learn how to make changes in a fast and easy way with Adobe Keynote and Adobe Photoshop Elements. Adobe is making the world's most powerful graphics software even smarter and even easier to use. Learn ways to respond to common photo editing tasks and gain inspiration and new ideas for your work in Adobe Photoshop. Adobe customers will be able to access the new application with the release of the Creative Cloud, providing a full range of Photoshop features through a cloud-based subscription plan. The new app also includes the latest CC features such as the image editing and sharing tools, to make it easy for customers to learn Photoshop and create new materials in a fast and fun way. With new cloudbased sharing tools, customers can work together in Adobe Photoshop from anywhere, and never have to worry about missing important deadlines.

photoshop editor latest version free download editor de fotos photoshop download adobe photoshop document editor free download photoshop editor de video download best photoshop editor for windows 7 free download photoshop background editor free download photoshop editor gratis download gradient editor photoshop download photoshop raw editor free download happy birthday photoshop psd free download

The ability to edit pictures as early as elementary school, an "oldie but goodie" photo-editing shortcut that's long been used by millions of the most creative photographers, professionals and hobbyists worldwide is now a feature inherited directly from Photoshop to Photoshop CC. Technically, an application with a photo editor is a photographic image editing application. More broadly, a photo editor is any software that allows importing and editing photos or images, though usually with the intent of producing more photographs. A list of photo editing and painting applications, including categories, features, and compatibility with particular software. The compatibility of each photo editing software with various computer software also known as drivers. Features for photo editing software are no longer confined to the extent of canvas size, support for layers, filters, special effects, etc. Adobe Photoshop CC is a powerful vector graphics tool that combines a powerful raster graphics editor with sophisticated features now available in vector graphics production software. What makes the software so powerful is that it contains all the graphic editing and image conversion capabilities found in a raster graphics editor as well as the performance and flexibility of a vector graphics editor and paint program. The Image & Adjustment Layers option allows the user to perform a wide range of adjustments to all the layers visible in a document. It involves adding or subtracting pixels from a layer using various types of adjustments. The most basic options in image editing software are often combined in a single interface, similar to the Settings panel in Photoshop.

In May 2009, Adobe introduced its first standalone version of Photoshop, codenamed "Project Darkroom." The following year, the company released PS CS4, which introduced many new features like Mesh Painting, Quicksand, Photoshop Mix, and the Content-Aware Move feature. And, Adobe bet big on the CS5 (codenamed "Charm") naming conventions, by naming the new versions of Photoshop CC 2012, CC 2014, and CC 2015. The company also rolled out a whole bundle of new features and technological breakthroughs, such as AI technologies, Content-Aware Fill, and new face-particle filters. Adobe Camera RAW (ACR) is powered by one of the fastest raw processors on the market today, the newest version has support for 32 bit depth and 6K high-dynamic range (HDR) images, a major upgrade from the previous version. The new version also adds support for a new color profile converter that offers a more user friendly and accurate color management solution than the previous version. The latest PhotoBulletin version adds Zombie Scene, new Scene Split function and full support for the latest RAW conversions. Version number 20 was the official release of Photoshop. This Photoshop version has many new features, improved the general UI design, the new ability to have multiple custom brushes, auto levels option, the ability to build richly layered PDF files, the ability to set a master file for multiple files, the ability to use a folder as a place for large files, the ability to use multiple monitors, mouse support, and support for 64-bit and 32-bit apps. In addition to this, Adobe Photoshop also introduced the following new features:

https://soundcloud.com/borissa47/batman-arkham-asylum-save-game-fix-crack-1
https://soundcloud.com/countmabarkhea1989/cubase-5-free-download-full-version-windows-7
https://soundcloud.com/enpieprecit1978/builtworks-solidworks-torrent
https://soundcloud.com/atvieloula1971/descargar-crack-de-voces-para-balabolkaepubl
https://soundcloud.com/lestimaxco1985/tr-jain-vk-ohri-economics-11-pdf-downloadgolkes

Photoshop has many on-screen & off-screen selection techniques. A quick selection tool is used to mark the area in your image that you wish to work on. Layer-based selection is used to make a selection, which means that a selection tool is used in layer-based image editing. The next featured tool of Photoshop is the target tool, which is used for raster image editing. And those tool moves a range off an object in the image, which can be used as non-rectangularly cropping. Next, the Photoshop Brush feature is used for painting on the canvas. Then the healing brush is used for healing or repairing strokes, which modify the appearance of an image. And the Brush tool features the clone brush, which is used for cloning out an object from an image. The Lens Filter tool is one of the most used tools in Photoshop. Here Photoshop uses the text effect to create an illustration effect to be used in various cases. Once up, the drop shadow, which is a tool to give a 3 dimensional appearance to the image. Next, the Gradient Fill tool allows you to fill the image with a color gradient fill. It is used to blend color between two or more areas of the image. And at the end, it is also used for the adjustment of gradient fill. Just like schools and industries are working to support the well-being of students and employees during the coronavirus pandemic, the creative community is also making efforts to ensure that artists and creatives have the support they need.

Plus, with the integration of Adobe Capture One and Bridge, you can get creative and immediately manage your images with seasoned photo editing professional John Knoll, while also exploring 10,000 other images in the library. The new creative workflow integration means you'll get a consistent, cohesive experience across your entire creative process. A more powerful and intelligent AI engine will also dramatically improve the speed to find creative tools and organise photos in Lightroom, and Photoshop adjustment layers make it easier than ever to publish to social

networks, email, and other applications. You can also use Photoshop-specific tools, including Content-Aware Move to make it easy to bring together the best face-fitting facial features from throughout your library. Plus, more than 500 unique brushes and lightbox filters will help you achieve your creative vision in a way that is faster and more fun than ever. Adobe Illustrator updates include a new workflow and new tools to easily design, refine, and transform your graphics. All-new, Al-powered graphics applications will enhance creativity in new ways. And crafting your own videos for both desktop and mobile devices is now easier with new video editing apps. There are three Photoshop tools that can be used to perform auto-adjustment functions, which are the best Photoshop tools. They are very useful to get rid of any unwanted parts in images as well as correcting image lighting, backgrounds, and white balance.